# **como bloquear sites de apostas no iphone**

- 1. como bloquear sites de apostas no iphone
- 2. como bloquear sites de apostas no iphone :bonus greenbets
- 3. como bloquear sites de apostas no iphone :pixbet sport

#### **como bloquear sites de apostas no iphone**

Resumo:

**como bloquear sites de apostas no iphone : Explore as possibilidades de apostas em mka.arq.br! Registre-se e desfrute de um bônus exclusivo para uma jornada de vitórias!**  contente:

## **Palpites de jogos de hoje em detalhes**

Palpite 1: Chelsea x Manchester United / Parte mais produtiva: 2 tempo (1,93)

Palpite 2: Caracas x Atltico-MG / Total de escanteios: mais de 9 (1,719)

Palpite 3: Liverpool x Sheffield United / Assistências Salah: mais de 0,5 (2,15)

#### **Qual é a loteria mais fácil de ganhar o prêmio principal?**

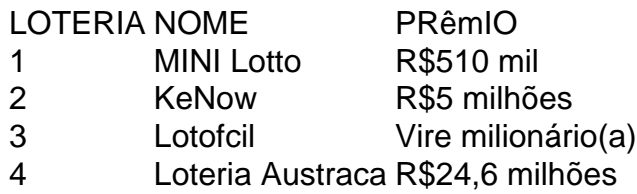

### **15 melhores sites de apostas esportivas do Brasil**

bet365: Tradicional e favorita de iniciantes.

Betano: Apostas com transmissão ao vivo.

Sportingbet: Uma das nossas favoritas para futebol.

Betfair: Odds diferenciados e boas promoções.

Novibet - Bônus e odds generosas.

KTO: Boa para iniciantes.

há 7 dias·Por exemplo, os sites de apostas brasileiros não precisam de uma licença para operar no Brasil, isto porque o país ainda não possui uma ...

12 de mar. de 2024·Veja mais de 40 opções de casas de apostas esportivas no Brasil! Confira nossa análise das melhores casas de apostas online e escolha a ...

Se você quer saber quais as melhores casas de apostas, confira o guia completo com a análise das promoções oferecidas para o mercado brasileiro.

Faça suas apostas no Brasileirão com a Betway. Oferecemos as melhores odds, apostas ao vivo e centenas de opções de bets no Campeonato Brasileiro!

Descubra o melhor espaço de partilha de conhecimentos sobre apostas esportivas. Não fique de fora!Prognósticos Futebol·Calculadora de Apostas·Curso de apostas esportivas·Tips

Descubra o melhor espaço de partilha de conhecimentos sobre apostas esportivas. Não fique de fora!

Prognósticos Futebol·Calculadora de Apostas·Curso de apostas esportivas·Tips

18 de jan. de 2024·Apostas esportivas no Brasil · O gasto médio mensal entre o total de pessoas que apostam é de R\$ 263 · A prevalência de vício em como bloquear sites de apostas no iphone jogos entre ...

Aposte no Brasileirão Série A com a Betfair™. Aposte no vencedor, partidas, gols e muito mais. Apostas ao vivo Ofertas de aposta em como bloquear sites de apostas no iphone Futebol Cash Out.

bet365: A Maior Casa de Apostas do Mundo;; F12Bet : A Casa do Apostador Brasileiro;; Pixbet : Excelente para iniciantes, Saque Rapido;; Betnacional : Odds altas ...Melhores apps de apostas·Palpites·Palpites Premier League hoje·Palpites NBA

bet365: A Maior Casa de Apostas do Mundo;; F12Bet : A Casa do Apostador Brasileiro;; Pixbet : Excelente para iniciantes, Saque Rapido;; Betnacional : Odds altas ...

Melhores apps de apostas·Palpites·Palpites Premier League hoje·Palpites NBA

há 6 dias·Confira a seguir a nossa lista de melhores casas de apostas brasileiras · bet365: ótima reputação · Betano: marca é uma das preferidas no país

Melhores casas de apostas brasileiras com bônus · bet365 · Betano · Betmotion · KTO · F12 bet · Rivalo · Bet7 · Superbet.

### **como bloquear sites de apostas no iphone :bonus greenbets**

O primeiro passo criar uma conta, desde que voc tenha 18 anos e no tenha se registrado antes. Alm disso, preciso fazer um deposito no valor que deseja apostar. Depois, basta escolher um ou vrios palpites e fazer como bloquear sites de apostas no iphone aposta. Caso vena, realize o saque do valor ou aposte de novo na bet365.

21 de mar. de 2024

Valor mnimo de depsito na Bet365\n\n Na Bet365, o valor mnimo de depsito de apenas R\$20.

**Hora** de incio Evento Competio 10:00 Parma x Catanzaro Serie B Itlia - 10:00 Pisa x Palermo Itlia - Serie B 10:00 Spezia x Itlia -Ascoli Serie B 10:00 Ac Venezia x **Reggiana** Itlia - Serie B

O Seu Bet saque funciona atravs do Pix, como limite mnimo de R\$20. necessrio utilizar uma chave Pix CPF no mesmo nome do titular da conta e verificar os documentos nos saques a partir de R\$200.

dução três objetivo e mas se ele produz dois resultados metade da como bloquear sites de apostas no iphone soma será

Acima por2 entre 2,5 - Nairaland / General- Nigéria nairolândia limite: mais com-2-1 houver exatamente 02 gols marcados ou probabilidade seria uma perda? Então A diferença chave sobre as duas escolhas foi que "maisde os" arrisca", portanto não tem te maiores retornoes; Qualéa di Entre muito em como bloquear sites de apostas no iphone (2e menos 2.0 compraS?" –

#### **como bloquear sites de apostas no iphone :pixbet sport**

#### Como funcione +1.75 gols?

Você está curioso sobre como o mercado de apostas mais 1,75 gols funciona? Bem você veio ao lugar certo! Neste artigo vamos detalhar tudo que precisa saber neste popular Mercado e explicar-lhe a forma com qual ele trabalha.

Primeiro, vamos começar com o básico. O mercado de gols mais 1 plus 1.75 é um tipo do Mercado das apostas handicap que dá uma vantagem virtual a qualquer equipa num jogo futebolístico e neste caso os ganhos adicionais são atribuídos à equipe menos forte em como bloquear sites de apostas no iphone relação ao time melhor para atingir as meta- da partida acima dos limites máximo

Como funciona o mercado de metas mais 1,75?

Para entender como o mercado de metas mais 1,75 funciona vamos usar um exemplo. Digamos que a equipe A está jogando contra Equipe B e TeamA é uma equipa forte no Mercado PluS 1.76 plus: Time-B terá handicap -1.65 enquanto time b receberá +1;

Se você apostar no Time A para vencer com um handicap de -1.75, eles precisariam ganhar a partida por pelo menos 2 gols. Por outro lado se pensa na Equipe B e ganha +1; 75 pontos em como bloquear sites de apostas no iphone desvantagem ou perderia o jogo abaixo dos dois objetivos da como bloquear sites de apostas no iphone conta que será bem-sucedida?! Vantagens de apostar no mercado dos golos mais 1,75

Então, por que você gostaria de apostar no mercado mais 1.75 gols? Bem há várias vantagens para este tipo do Mercado das compras Em primeiro lugar permite apoiar uma equipe forte sem ter a arriscaar muito dinheiro e como o time fraco recebe vantagem virtual as chances da equipa ser maior são muitas vezes menores tornando-a opção acessível aos corredores;

Outra vantagem de apostar no mercado mais 1,75 gols é que ele permite proteger suas probabilidades. Por exemplo: se você acha a equipe A vai ganhar o jogo mas não tem certeza sobre quanto os objetivos pode fazer uma ca na Equipe B para vencer com um handicap -1.65; desta forma mesmo quando ela só vence por meta 1.

Desvantagens de apostar no mercado dos golos mais 1,75.

Embora existam várias vantagens para apostar no mercado de mais 1,75 gols plus. Há também algumas asvantagens A considerar: Uma das maiores inconveniente é que as chances da equipe forte serem muitas vezes menores; o quê significa não ganhar tanto dinheiro se como bloquear sites de apostas no iphone oferta for bem sucedida e ainda uma vantagem virtual dada à equipa fraca – isso diria dizer ter melhores hipóteses em como bloquear sites de apostas no iphone vencer ou desenhar um jogo!

Dicas para apostar no mercado de mais 1,75 gols.

Se você está interessado em como bloquear sites de apostas no iphone apostar no mercado de mais 1,75 gols e objetivos adicionais aqui estão algumas dicas para ter sempre presente:

Faça como bloquear sites de apostas no iphone pesquisa: Antes de fazer uma aposta, certifiquese pesquisasr as equipes e seus desempenhos passado. Procure por times que tenham um forte histórico em como bloquear sites de apostas no iphone ganhar ou desenhar partidas com pelo menos 2 goles

Procure valor: Não aposte apenas na equipe mais forte porque eles têm uma desvantagem menor. Olhe para o preço nas probabilidades e tente encontrar equipes que são subvalorizadas pelas casas de aposta, mas você pode escolher entre as duas opções em como bloquear sites de apostas no iphone um nível muito baixo do jogo ou da como bloquear sites de apostas no iphone escolha no time maior por causa dos seus pontos negativos (por exemplo).

Gerencie seu bankroll: É importante gerenciar como bloquear sites de apostas no iphone banca ao apostando no mercado de mais 1,75 gols. Defina um orçamento para si mesmo e não aposte muito além do que você pode perder!

Conclusão

Em conclusão, o mercado de mais 1.75 metas é um popular mercados que permite apostar em

como bloquear sites de apostas no iphone uma equipe forte com vantagem virtual Embora existam vantagens e asantagens para este tipo da oferta pode ser A melhor maneira possível fazer hedge das suas jogada. ou ganhar algum dinheiro na como bloquear sites de apostas no iphone conta bancária; lembre-se apenas do seu trabalho: procure valor financeiro!

Author: mka.arq.br Subject: como bloquear sites de apostas no iphone Keywords: como bloquear sites de apostas no iphone Update: 2024/8/10 22:46:03